# Bureautique : **EXCEL AVANCE**

## form ation

- Savoir exploiter une base de données Excel pour construire et mettre en forme des tableaux croisés dynamiques et consolider des graphiques croisés dynamiques
- Introduction au concept des macros (enregistrement et exécution).

#### Programme

#### **Personnaliser l'Environnement Excel**

- Personnalisation des barres d'outils et du ruban
- Configuration des options avancées d'Excel
- Création de modèles personnalisés

#### **Fonctions et Calculs Avancés**

- Utilisation des fonctions avancées : INDEX, EQUIV, RECHERCHEV, etc.
- Formules matricielles et références dynamiques
- Gestion des erreurs et des conditions complexes

#### **Base de Données dans Excel**

- Création et gestion de bases de données
- Utilisation des filtres avancés
- Extraction de données avec les

#### fonctions de base de données

#### **Définir une Liste sous Forme de**

#### **Tableau**

- Création et gestion de tables dans Excel
- Avantages des tables structurées
- Utilisation des filtres dans les tables

#### **Les Sous-Totaux**

- Fonctionnalités des sous-totaux dans Excel
- Application des sous-totaux dans des jeux de données
- Personnalisation des résultats avec les options des sous-totaux

#### **Tableaux Croisés Dynamiques**

- Création de tableaux croisés dynamiques
- Personnalisation des champs et des valeurs
- Utilisation des segments pour filtrer les données

#### **Macros sans Programmation**

- Enregistrement de macros pour automatiser des tâches répétitives
- Utilisation de la fonction "Enregistreur de Macro"
- Attribution de boutons de raccourci aux macros enregistrées

#### **Mise en Pratique et Études de Cas**

- Application des connaissances acquises à des scénarios réels
- Résolution d'études de cas complexes
- Partage des expériences et des meilleures pratiques

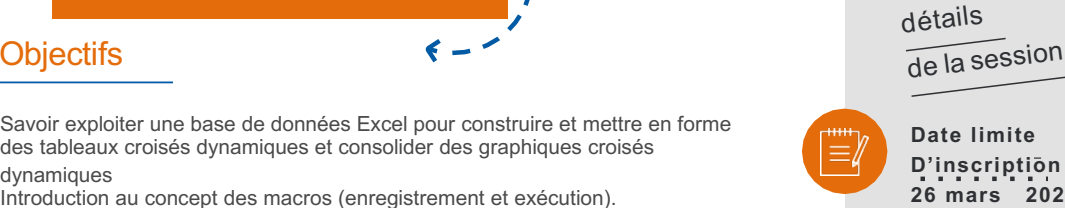

**Date limite D'inscription 26 mars 2024 Dates** 

du 27 mars 2024 - 08:30 au 28 mars 2024 -17:00

╇

**02jours**

**Tarif**

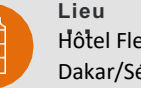

Dakar/Sénégal

**contact** contact@itteconsulting.com +22133 827 76 72 - 77 703 69 69

**« L'offre intègre la pause café , le déjeuner et la location de la salle de formation.»**

### **Publics**

 $f \circ \odot$  in

 $\rightarrow$  •Utilisateur ayant une bonne pratique d'Excel.

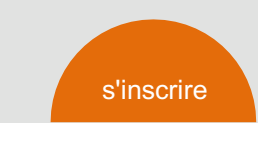

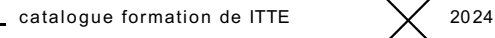

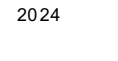

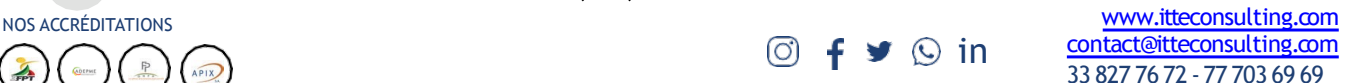

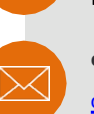

**Durée**

350 000 FCFA HT

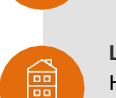

**Lieu** Hôtel Fleur de Lys